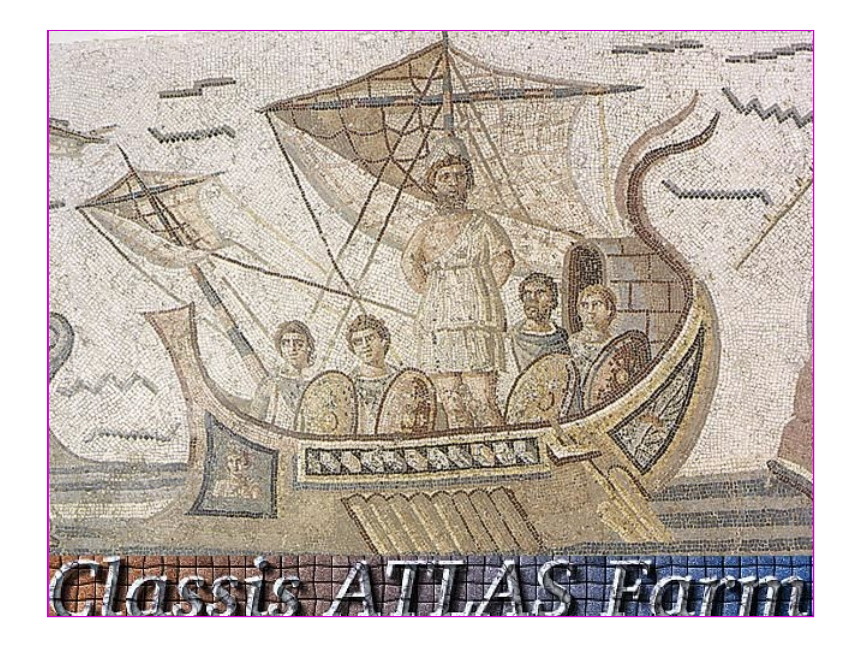

# *La Farm di Atlas a Roma 1*

**A. De Salvo, A. Di Mattia, L. Luminari, F. Marzano, A. Spanu** *Workshop CCR – La Biodola 69 maggio 2002*

## *Outline*

- **Architettura della farm**
- **Installazione**
- **Monitoring**
- **Conclusioni**

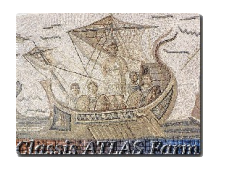

# L'architettura della farm (2002)

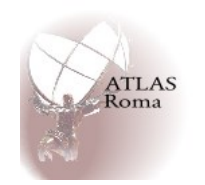

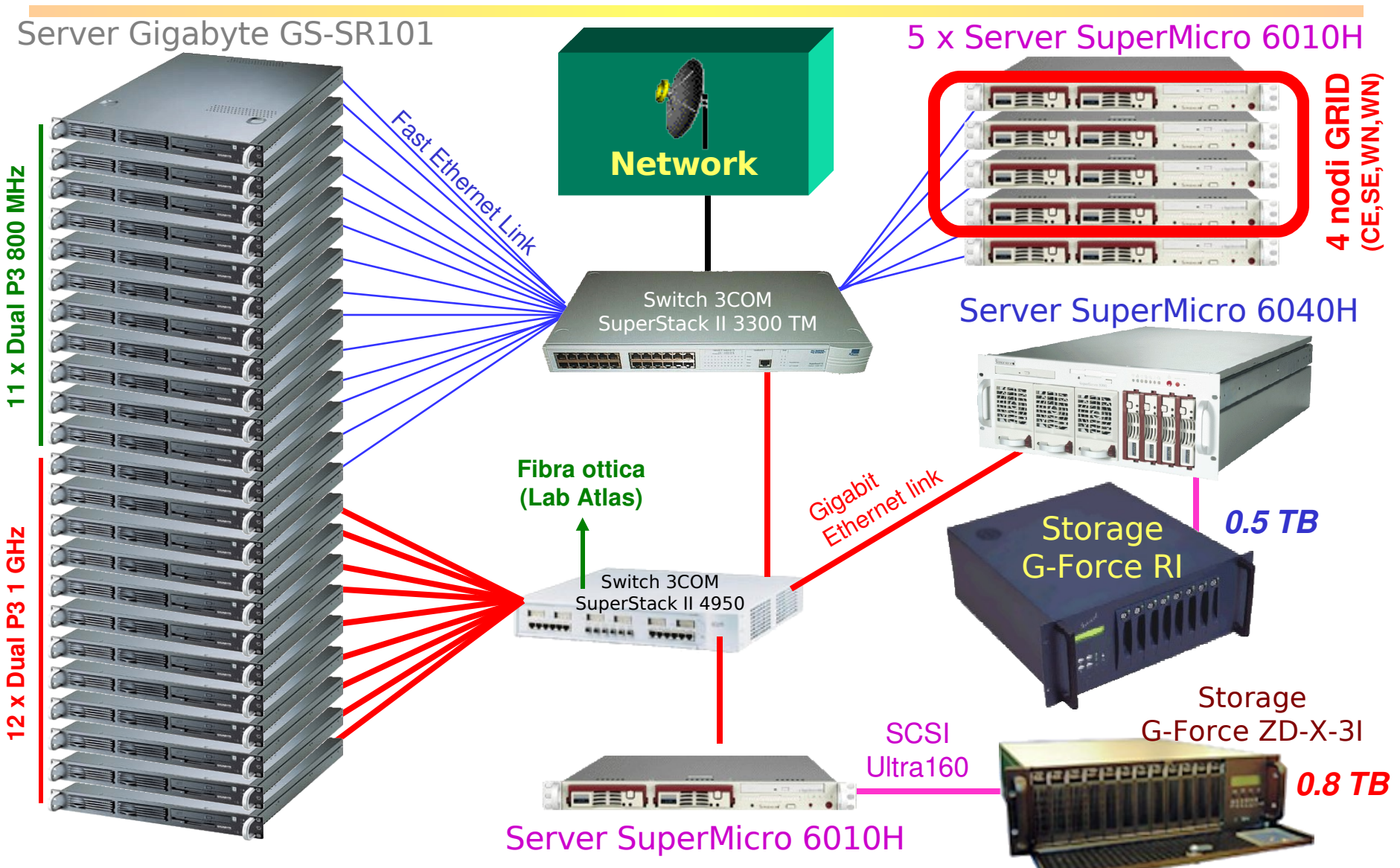

*Alessandro De Salvo – La Farm di Atlas a Roma 1 – Workshop CCS– La Biodola 69 maggio 2002*

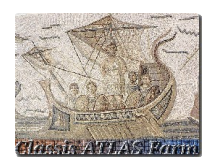

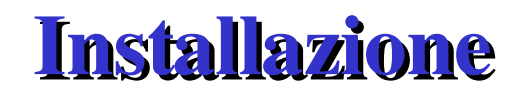

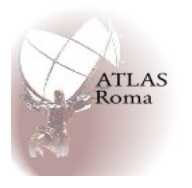

- **Nodi non GRID**
	- **Installazione via RedHat kickstart**
	- **IP dinamico attraverso l'utilizzo del server DHCP di sezione**
	- **Kickstart via rete (RedHat 6.2/7.X)**
		- **Le macchine client dotate di GE effettuano il kickstart direttamente dall'interfaccia Gigabit Ethernet**
	- **Il kickstart server è connesso allo switch tramite Gigabit Ethernet**
		- **Tempo medio di installazione della Farm (in parallelo): 20 min.**
- **Nodi GRID**
	- **Installazione via LCFG**
	- **IP dinamico attraverso il server LCFG**
	- **EDG 1.1.4**
	- **1 CE, 1 SE, 2 WN**

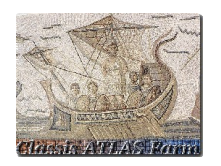

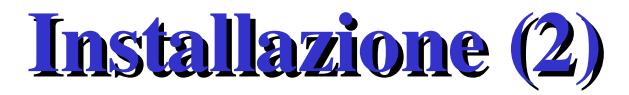

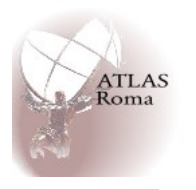

- **Problemi con RAID Promise FastTrak100 LT**
	- **RedHat Linux 6.2/7.0**
		- **Driver Promise (binary only) per kernel 2.2.x**
	- **RedHat Linux 7.1/7.2**
		- **Driver Promise sperimentale (binary only) per kernel 2.4.2/2.4.7**
		- **Per l'installazione del kernel 2.4.931 (ultima versione redhat, supporto ext3 e bugfixes) non è disponibile ancora il driver (e non si sa neanche se lo sarà mai)!**
		- **Il kernel 2.4.931 della RedHat supporta parzialmente le devices FastTrak100 LT (alcune opzioni di compilazione non sono attivate)**
			- *Rebuild del kernel* **(**→ **kernel2.4.931a)** *e update degli RPM*
		- **Il disco di boot via rete della RedHat è creato con il kernelBOOT2.4.7, che non supporta il FastTrak100 LT**
			- **Update del dischetto di boot via rete (**→ **kernelBOOT2.4.931a) e customizzazione di anaconda per Atlas (logo, rpmlist, opzioni di installazione)**
			- **Creazione di una serie di script per una più facile customizzazione di anaconda**

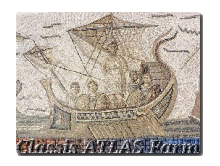

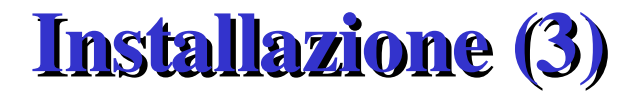

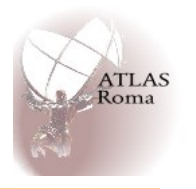

- **Problemi con l'interfaccia Gbit Ethernet Intel e1000**
	- **Il driver incluso nella distribuzione della RedHat non è utilizzabile per questo tipo di hardware**
	- **Compilazione del codice fornito da Intel e generazione degli RPMs per RedHat 6.x e 7.x**
	- **Inclusione del driver corretto (modulo di BOOT) nel dischetto di kickstart**
		- **Le macchine dotate di interfaccia e1000 possono direttamente effettuare l'installazione via rete tramite interfaccia Gbit.**

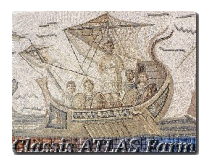

## Software environment

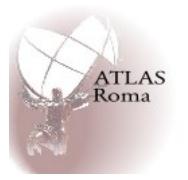

- **Sistemi Operativi:**
	- **Gigabyte GSSR101: RedHat Linux 7.0 (CASPUR)** *[RedHat Linux 7.2 (custom, CASPUR based)]*
	- **Supermicro 6010H/6040H: RedHat Linux 6.2 (CASPUR)**
	- **Supermicro utilizzate per GRID: RedHat Linux 6.2 (CERN) via LCFG**
- **Scheduler (batch system)**
	- **DQS v3.3.2 (Standalone)**
	- **OpenPBS 2.3 (GRID)**
- **AFS**
	- **Il client AFS è installato su tutti i nodi non GRID**
- **Software specifico Atlas**
	- **Il software e le librerie runtime di Atlas sono disponibili attraverso AFS e/o installazione locale**
	- **I nodi GRID hanno gli RPMs del kit di Atlas v1.3.0 installati (a breve upgrade alla versione 3.0.1/3.1.0)**
- **Grid software**
	- **INFN globus toolkit v1.2 (+ librerie di bypass Silvia Resconi/Francesco Prelz)**
	- **EDG (European DataGrid) software (Globus 2) sui nodi GRID.**
- **Nodi di accesso**
	- **Storicamente classis01 è la macchina di frontend (public access via ssh)**
	- **Sistema multiserver tramite l'alias classis.roma1.infn.it**

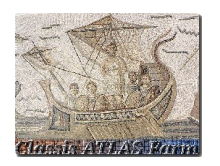

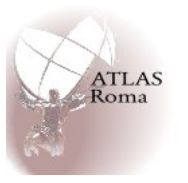

- **Ogni due ore ogni nodo (cron) provvede all'esecuzione dello script centrale di configurazione e update presente sul server di kickstart**
	- **File passwd/shadow**
	- **Abilitazione dei servizi**
	- **Configurazione del firewall**
	- **Update degli scripts di configurazione**
	- **Check dei mounts via NFS**
	- **Configurazione dei demoni del sistema di code**
	- **Gestione degli upgrades/installazione degli RPM**
- **Il server di kickstart può in ogni momento forzare l'update delle configurazioni delle macchine o eseguire comandi contemporaneamente su tutto il cluster**

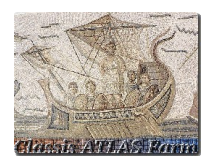

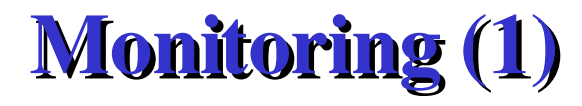

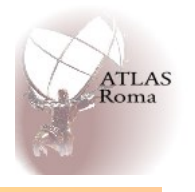

- **Monitoring via** *MRTG*
	- **I valori delle grandezze da misurare sono ottenuti tramite SNMP**
		- **Estensione dell'albero di SNMP base**
			- **Temperatura delle CPUs via lmsensors**
			- **%CPU**
			- **% uso del sistema di code**
	- **I grafici prodotti sono pubblicati su web**
		- **Esempio:**

**https://classis31.roma1.infn.it/mrtg/queue.html https://classis31.roma1.infn.it/mrtg/load.html**

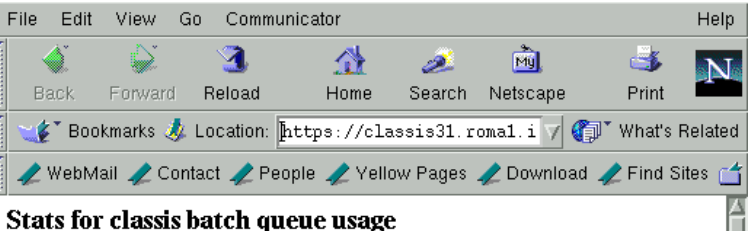

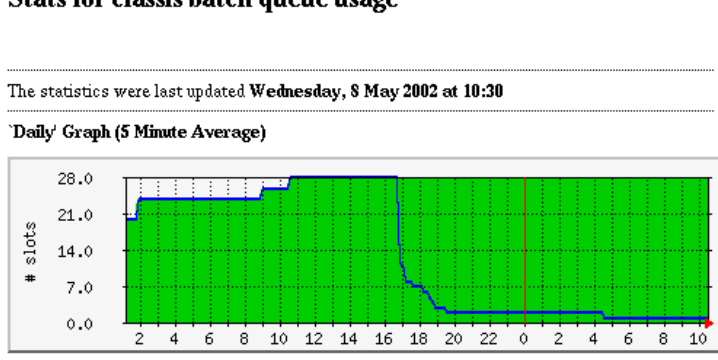

Max Slots up: 28.0 slots Average Slots up: 26.0 slots Current Slots up: 28.0 slots Max Slots used: 28.0 slots Average Slots used: 13.0 slots Current Slots used: 1.0 slots

#### 'Weekly' Graph (30 Minute Average)

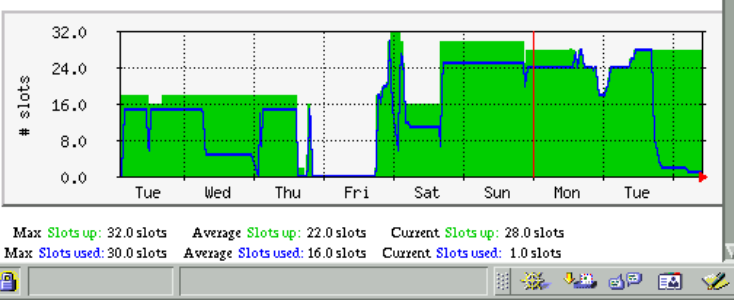

*Alessandro De Salvo – La Farm di Atlas a Roma 1 – Workshop CCS– La Biodola 69 maggio 2002*

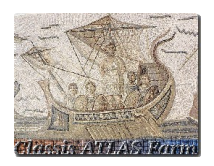

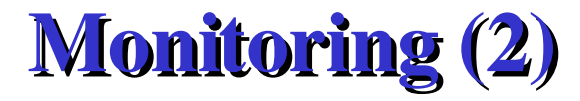

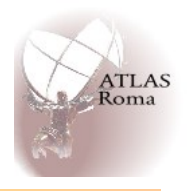

- **Cluster monitoring via** *Ganglia*
	- **Overall monitoring del cluster**
	- **Ogni nodo esegue il demone gmond che comunica con il server di monitoring via multicast**
	- **Possibilità di espansione delle metriche da misurare (gmetric)**

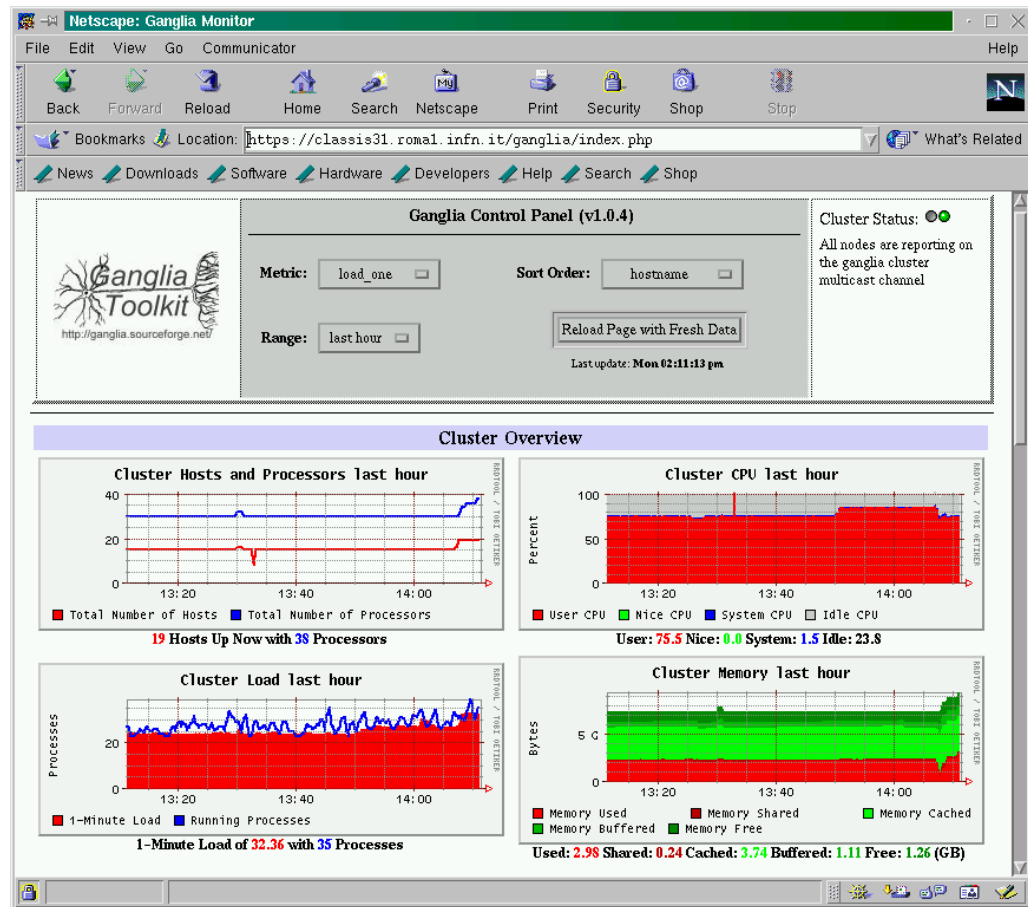

*Alessandro De Salvo – La Farm di Atlas a Roma 1 – Workshop CCS– La Biodola 69 maggio 2002*

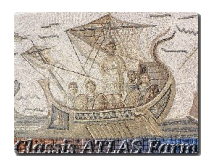

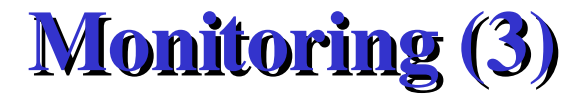

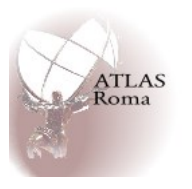

- **Monitoring via** *Netsaint*
	- **Accessibile solo ai gestori della farm**
	- **Alert via email su eventuali problemi**

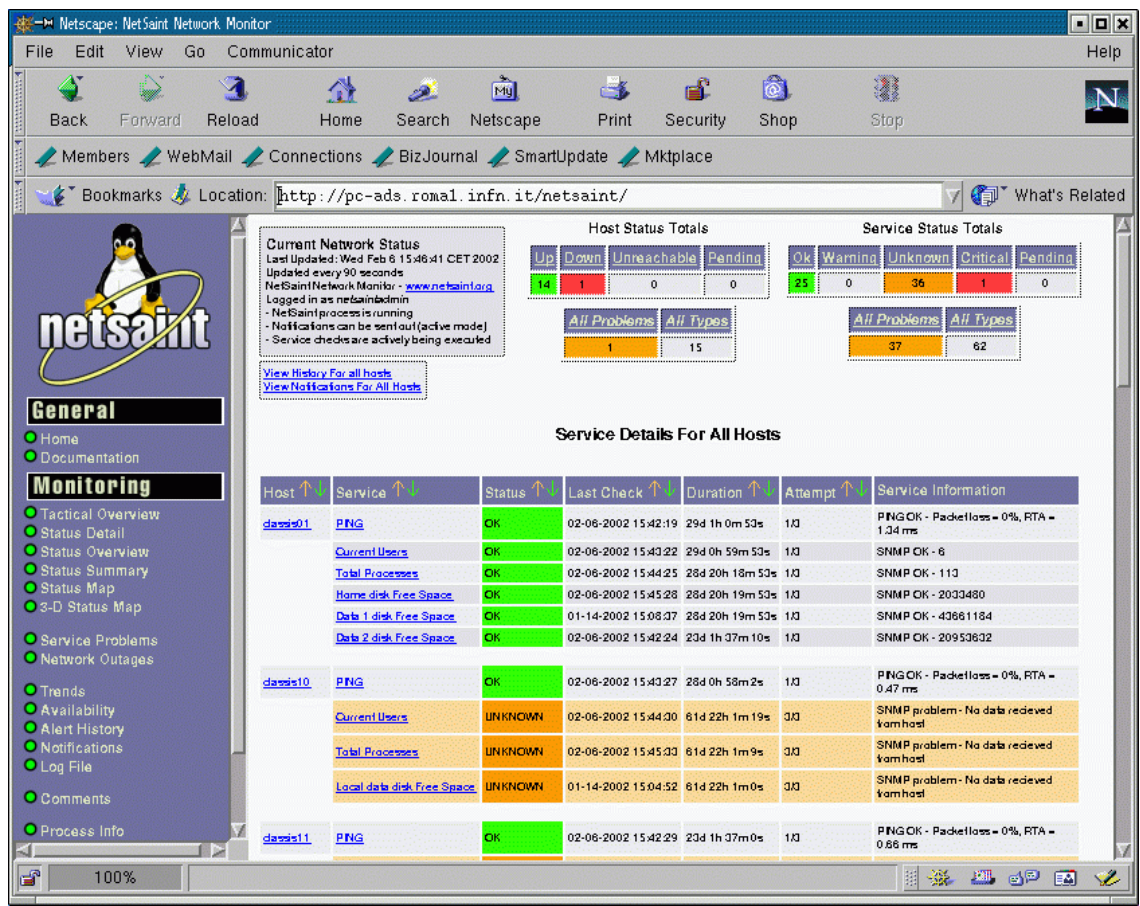

*Alessandro De Salvo – La Farm di Atlas a Roma 1 – Workshop CCS– La Biodola 69 maggio 2002*

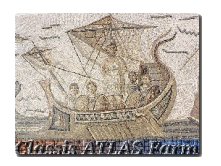

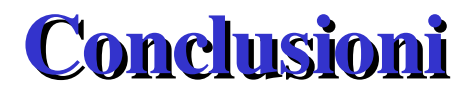

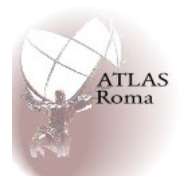

- **28 Nodi di calcolo Dual Processor + 2 sor + 2 Servers (~2.5 kSPECint95)**
- **Installazione via kickstart**
	- **RedHat 6.2/7.0 CASPUR**
	- **RedHat 7.2 custom (CASPUR based)**
- **Utilizzo di 4 macchine della farm per EDG**
	- **Installazione via LCFG**
- **Monitoring via MRTG/RRDtool, Ganglia, Netsaint**

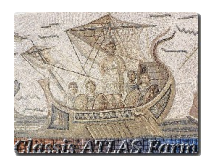

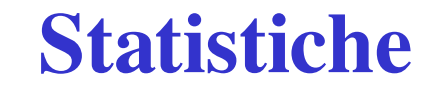

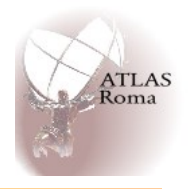

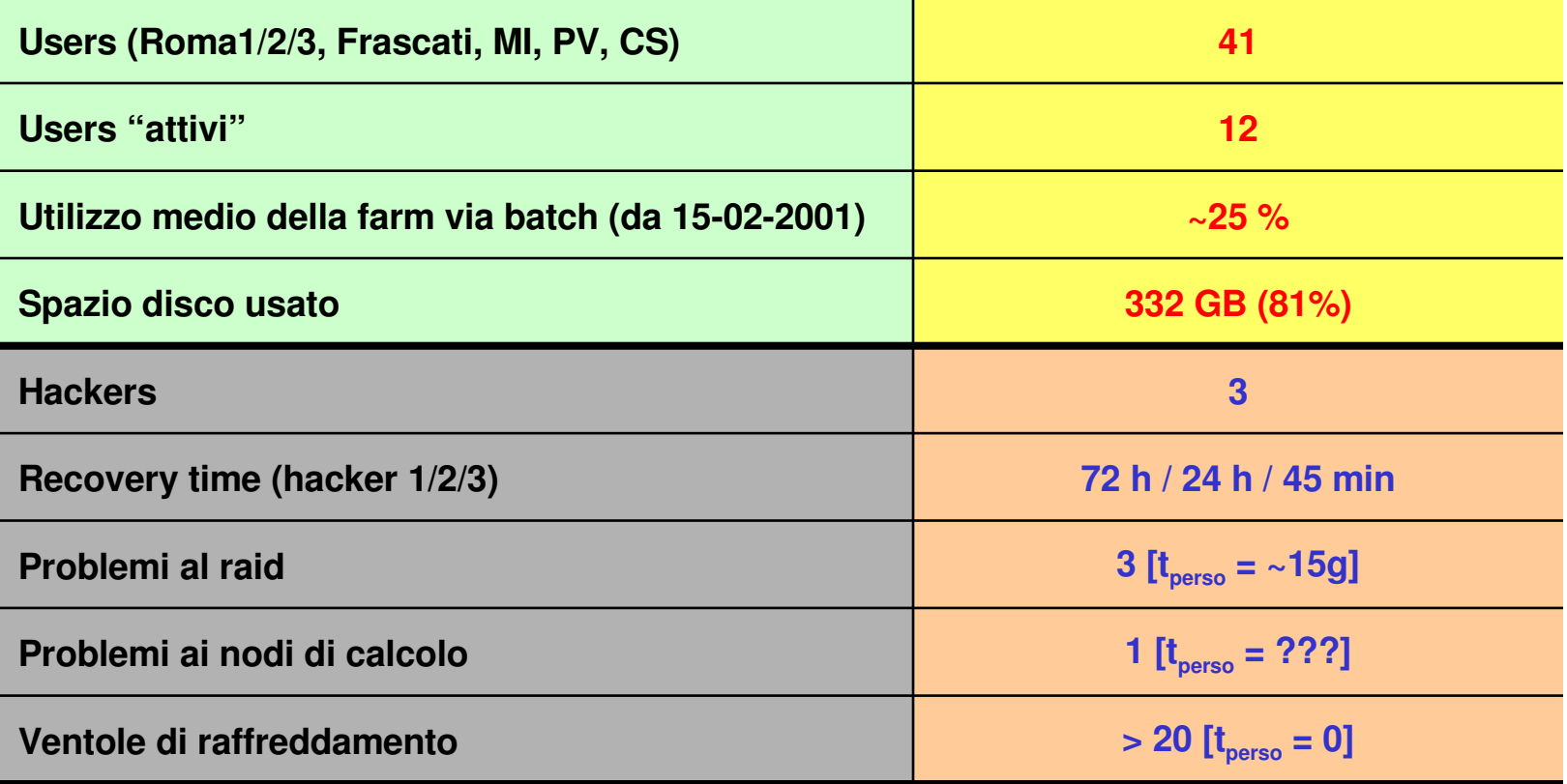

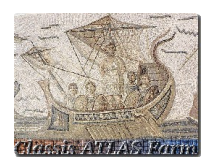

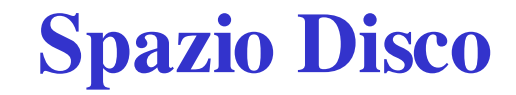

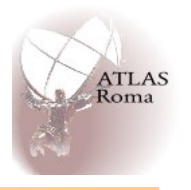

## • **Spazio disco (dati + utenti)**

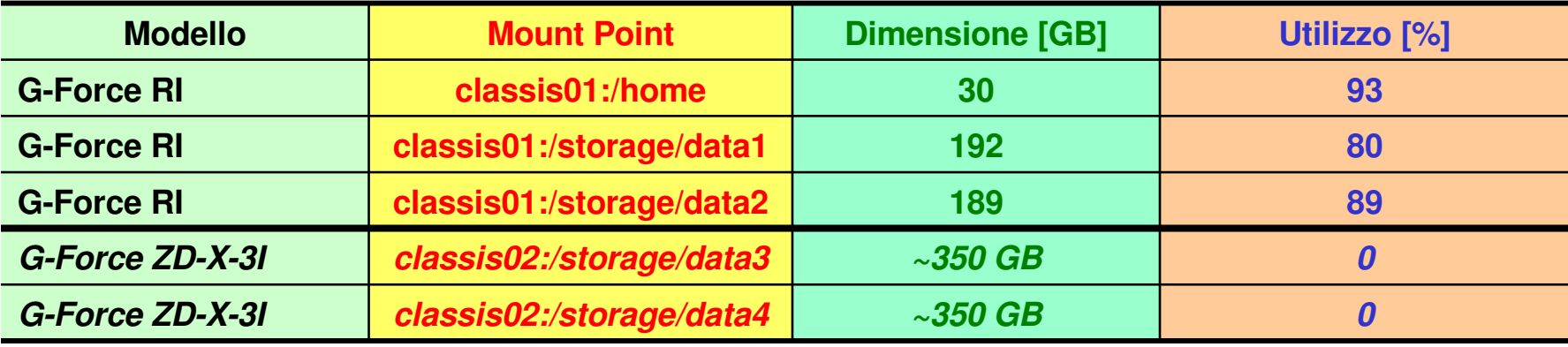

### • **Aree di backup**

- **2 dischi SCSI da 36 GB su classis01** *(+ altri 3 dischi da 36 GB su altre macchine)*
- **Backup delle home directories via Arkeia**
- **Crash recovery con tar** *(Crash recovery con mkCDrec in fase di test)*